# DSH.LMC-TM Interface Design

# S.Riggi - DSH.LMC, INAF OACT

SKA LMC Harmonization Meeting 11-13 Apr 2014, Madrid

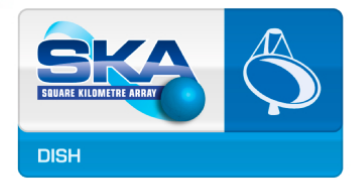

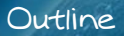

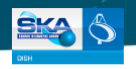

#### **TM-Dish Interface Overview**

- Current Status
- Functionalities (see A. Marassi's presentation)
- Common & specific commands
- Common & specific monitoring points

## **Interface Design**

- Decisions & Assumptions
- Architectural view & constraints
- Guiding principles

## A case study: Scheduling commands

- Modelling
	- $\checkmark$  Architecture view
	- $\checkmark$  Interaction view
- Implementation aspects
- Demo

# ITM Overview - Status

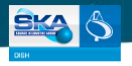

### TM-Dish Interface definition crucial for LMC design advances

• Interface requirements spread among LIG, LMC Scope & Resp, ICD, Tango LIG

### **In ICD Rev 2 released in Feb. 2016**

- No significant changes wrt to Rev 1
- Less detailed wrt LMC Internal ICDs and Tango LIG
	- $\sqrt{ }$  No moni points/commands defined
	- $\checkmark$  Comm protocols & architectural view left TBD
	- $\sqrt{2}$  Logging/monitoring/archiving strategies are TBD
- No advances possible wrt LMC PDR. . .

### **Tango LIG was very welcome!**

- Tango established as the M&C framework, Tango standards & patterns under discussion
- Preliminary common commands & monitoring points given (see Tango LIG Appendix)
- Alignment of ICD to Tango LIG definitely needed for ICD Rev 3
- LIG & Tango LIG to be alianed as well

### **For DDR design we made assumptions using:**

- Tango LIG
- past LMC Harmonization meetings
- ongoing discussions within the (unofficial) LMC ANT team and mailing lists

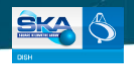

## Command argument format (see Tango LIG)

- Input Args: Request JSON string
- Output Arg: Response JSON string

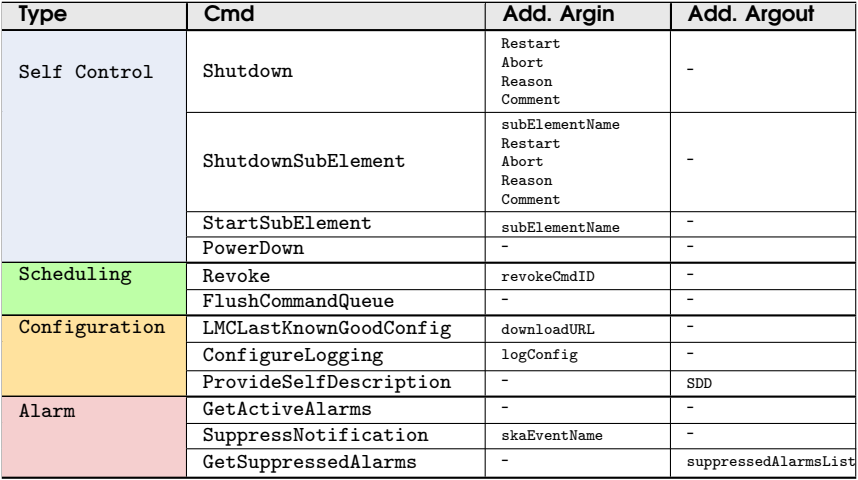

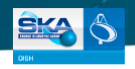

## Command argument format (see Tango LIG)

- Input Args: Request JSON string
- Output Arg: Response JSON string

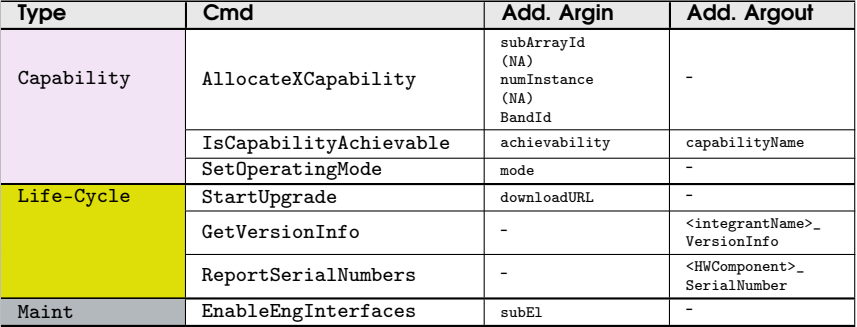

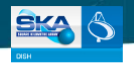

## Command argument format (see Tango LIG)

- Input Args: Request JSON string
- Output Arg: Response JSON string

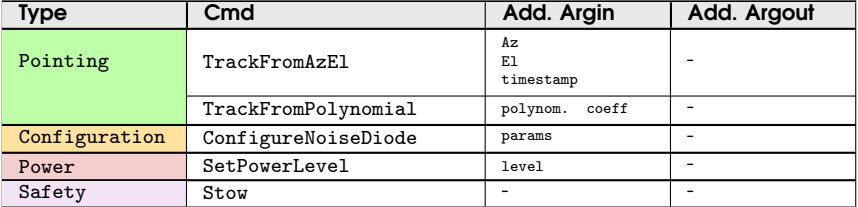

# ITM Overview - Summary Moni Points

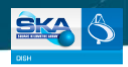

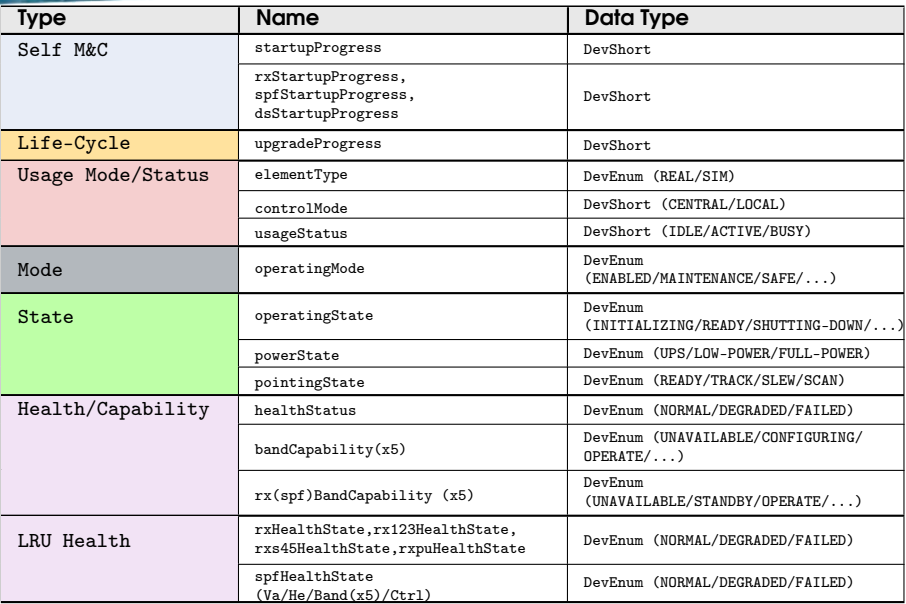

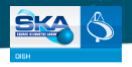

## Summary (see A. Ingallinera's presentation)

- SPF: About 170 physical moni points defined (He & Vacuum system, LNA voltage/current/temperature, ...)
- Rx: About 40 moni points defined (clock, controller voltage/current/temp, adc, ...)

 $-$  DS: TRD

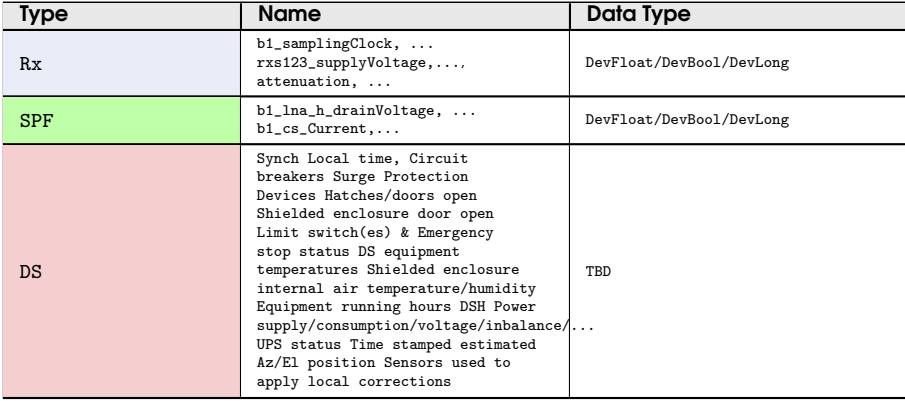

# ITM Design - Architectural View

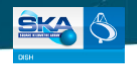

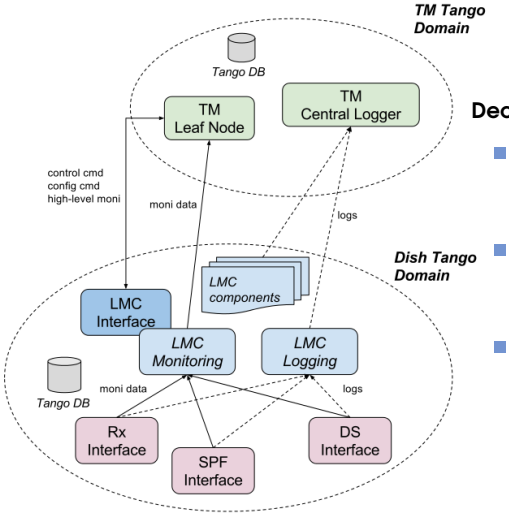

### Decisions made

- TANGO adopted for interfacing TM-DSH.LMC and DSH.LMC-Dish SE and for SKA M&C prototype development
- **TM-LMC M&C interface realized by a** single (or multiple) Tango Device Servers
- **TM** shall not directly access Sub-Elements in normal operations (allowed in EngInt mode)

# ITM Design - Architectural View

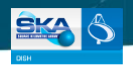

**Domain:** 1 Tango DB domain for each Dish

- Sub-Elements (SE) devices hosted (TBD)
- **A&A not provided by LMC**
- Security: network+Access Control

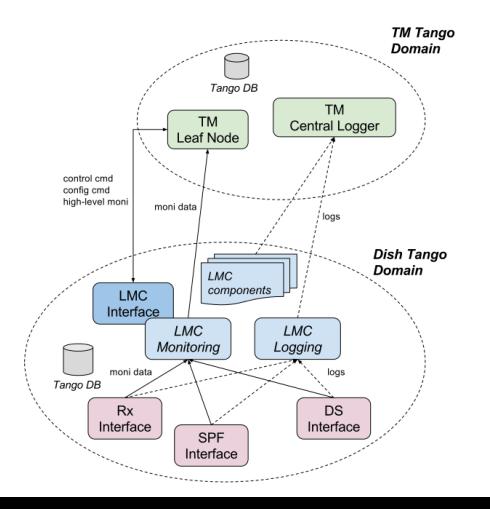

## Assumptions made

- Dynamic features (add/remove points/cmd): None
- Control/Cfg: single control/cfg point for TM (LMC Interface Tango Device) The LMC consists of a commercial off the shelf controller that serves as a single point of entry for all control and monitoring messages to the outside. (from L4 Req)
	- Access to internal devices possible and ruled by access policies

### **Monitoring**

- Summary/rolled-up moni data forwarded @ interface device from internal components
- Drill-down or low-level moni data defined in internal LMC devices and accessible by TM
- **Logging** 
	- LMC devices logging to Central & Local Logger + file
	- SE logging to Local Logger
	- Targets/Levels configurable from the LMC interface
- **Archiving/GUI/SFW Update: TBD**  $10/27$

### Minimize interface device complexity

- Delegate concrete implementation of major functionalities to internal components
	- $\checkmark$  Example: Configuration (logging/device cfg), Pointing, Self Control, Life-Cycle ...
- Avoid tons of attributes defined on the interface
- Delegate monitoring to internal devices and use attribute forwarding

#### **In Identify and re-use common functionalities across devices**

- Define common low-level commands/attribute/properties in one or more LMC base devices:
	- X SKA Control Model Management
	- $\checkmark$  Scheduled commands or queue management features
	- $\checkmark$  Device dynamic configuration from SDD file
	- $\checkmark$  Device alarms
	- $\checkmark$  Custom events (e.g. to GUI)
	- $\checkmark$  Standardized interface (common commands & attrs)
	- $\checkmark$  Device aroup features (e.g. subscribe to all points)
- Are multiple device inheritances possible in Tango?
	- $\checkmark$  Example: Partition base functionalities into distinct devices (A, B, ...) and build a device picking only some of the base functionalities (e.g. A&C)
- Promote re-using/re-adapting of builtin Tango devices from community

# ITM Design - Functional Decomposition

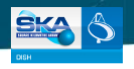

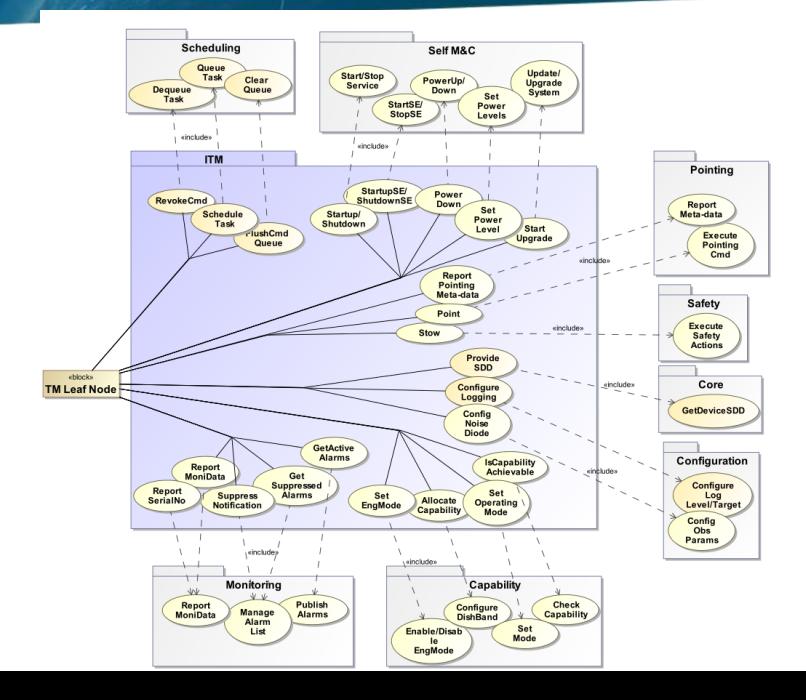

# ITM Design - High-Level Architecture

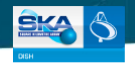

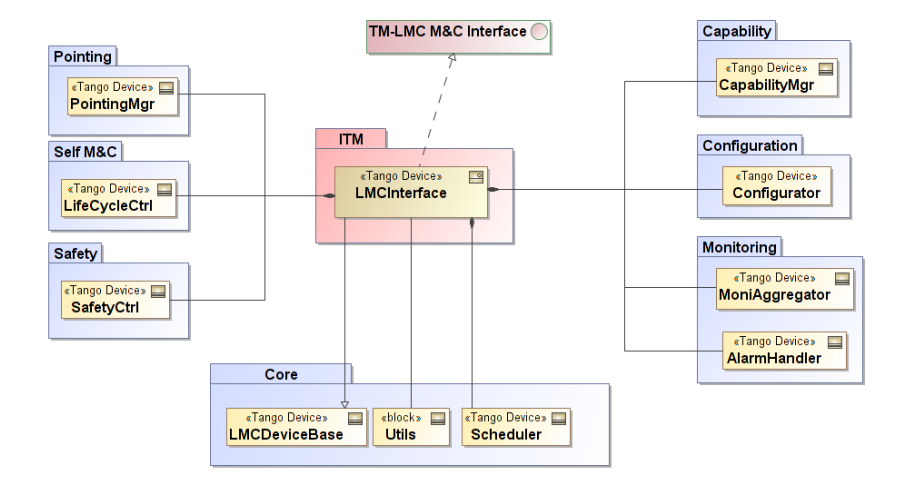

# Prototype Case Study Scheduling

# Scheduling Design

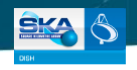

## ■ Scheduling requirements

- Support these operations:
	- $\sqrt{ }$  Execute interface commands @ future timestamp
	- $\checkmark$  Allow command queue insertion/removal/flushing
- Scheduling timing precision TBD (∼ second?)
	- $\checkmark$  Pointing scheduling (@sub ms precision) to be performed by DS not by LMC
- Define use cases for scheduling (e.g. configuration, pointing, . . . )

## ■ Scheduling in TANGO

- TANGO does not support timestamped commands
- Existing community components (e.g. SARDANA MacroServer) not fitting reqs?
- Ad hoc implementation considered

## **Implementation Design**

- Employ a concurrent thread-safe queue pattern (recurrent, e.g. alarm system)
- Option A: Provide scheduling features to LMCDeviceBase
	- Devices can inherit scheduling capabilities
	- $\div$  Scheduled tasks executed within the same device (handle co-located calls)
- Option B: Scheduler is a standalone device server
	- Simpler design, use Tango async API for command execution
- Option B followed: C++ implementation in progress (only json string cmds, task history to  $h \rightarrow \rho$  done.  $\lambda$

# Scheduling Design

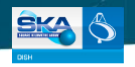

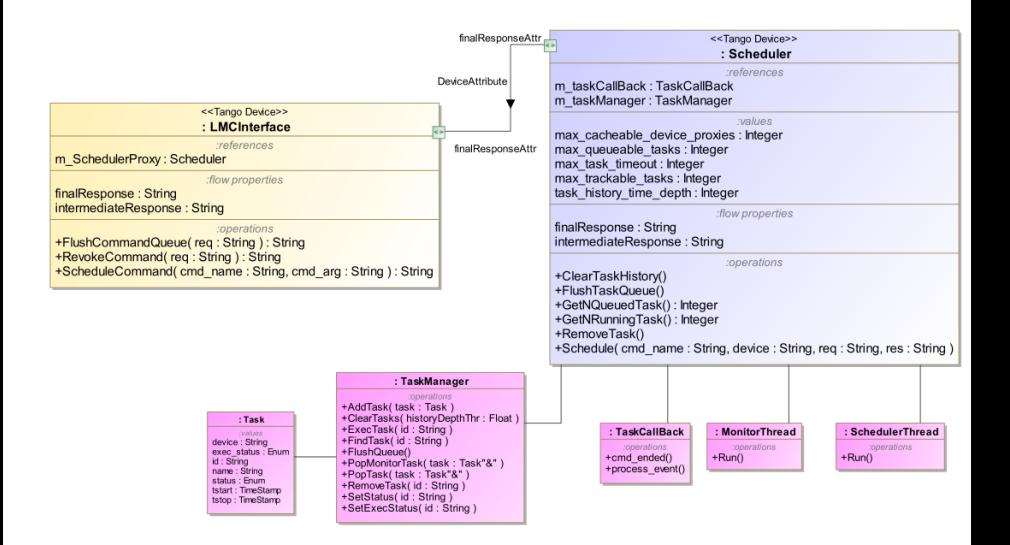

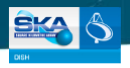

### Activity: Scheduling a task

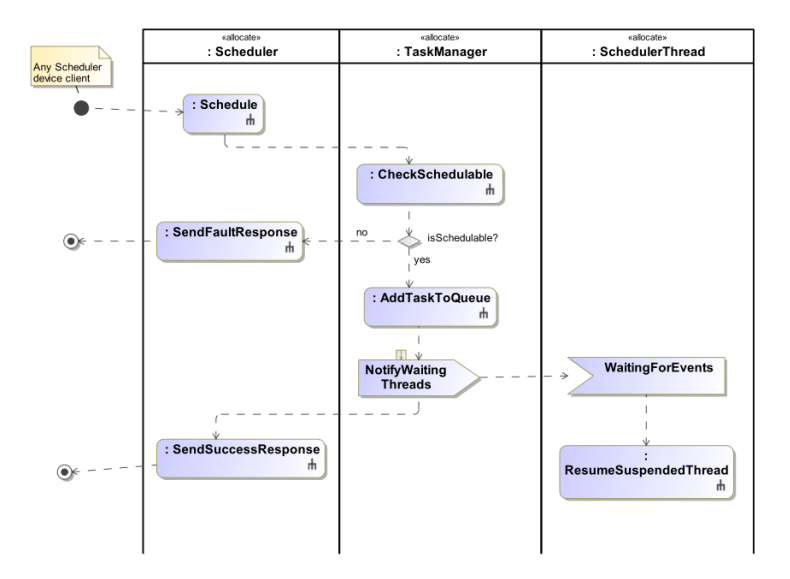

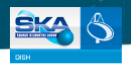

### Activity: Executing a task

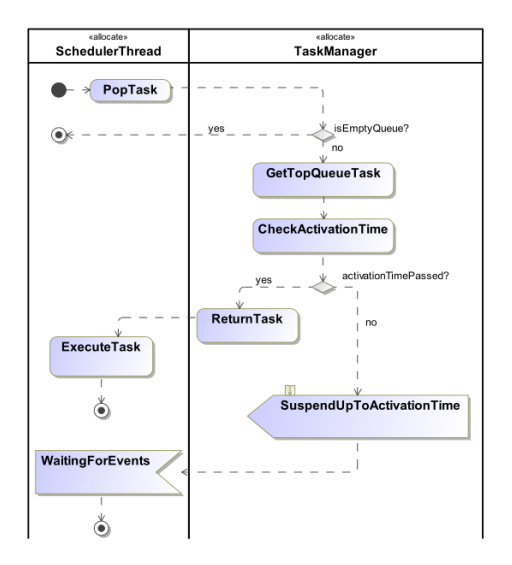

# Scheduling Example

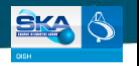

### Example: Consider a scheduled track command invoked by TM

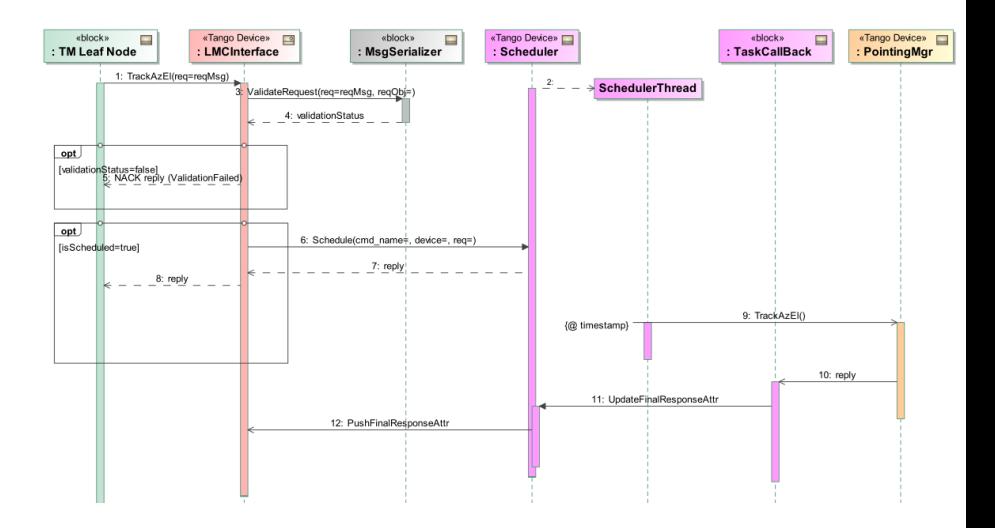

# Scheduling Example - Sample code

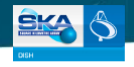

### **LMC Interface device:** ScheduleTrackAzELcommand

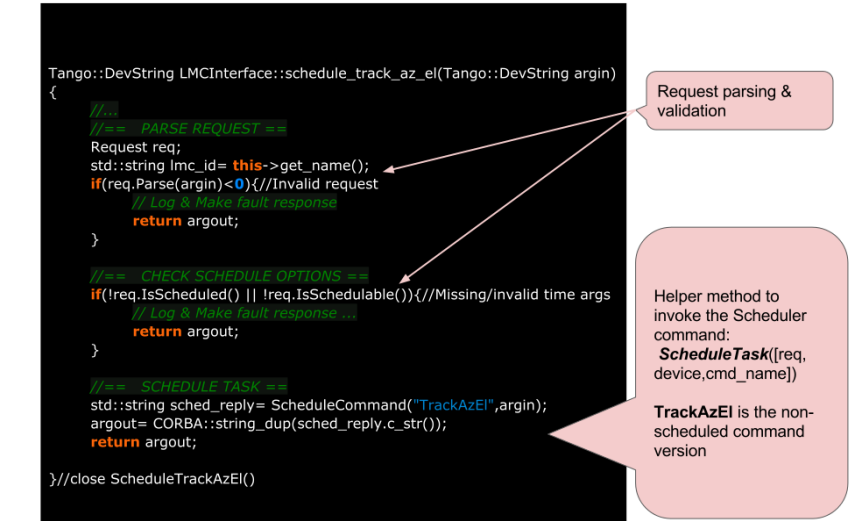

# Scheduling Example - Sample code

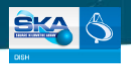

### Scheduler device: ScheduleTask command

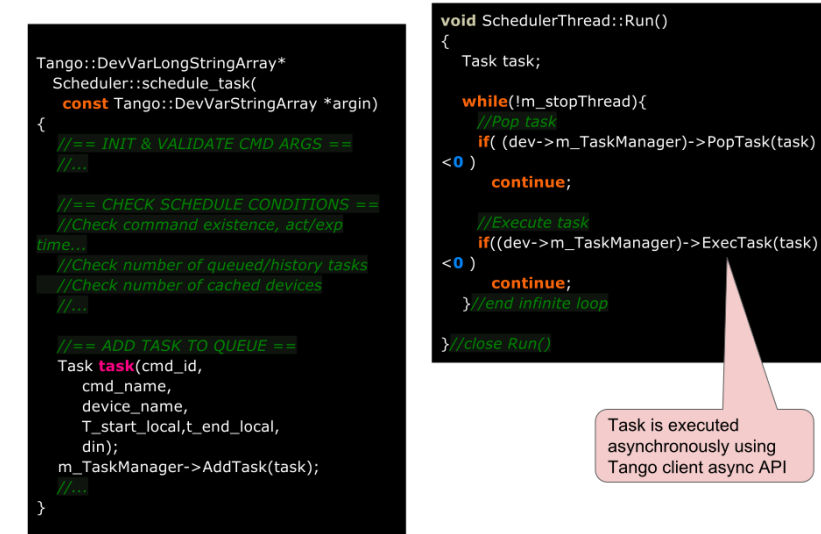

# Scheduling Example - Sample code

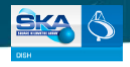

## **TaskCallBack**

```
void TaskCallBack:: cmd ended(Tango:: CmdDoneEvent* event)
  int status= eSUCCESS;
  if(event->err) {
    status= eFAILED;
 (dev->m mutex)-bck();
 *(dev->attr_finalResponse_read)= CORBA::string_dup(event_data.
c str());
 dev->push_change_event ("FinalResponse", dev-
>attr_finalResponse_read);
 (dev->m_mutex)->unlock();
```
This attr is forwarded on the LMC interface device

# DEMO

### DEMO: Device startup

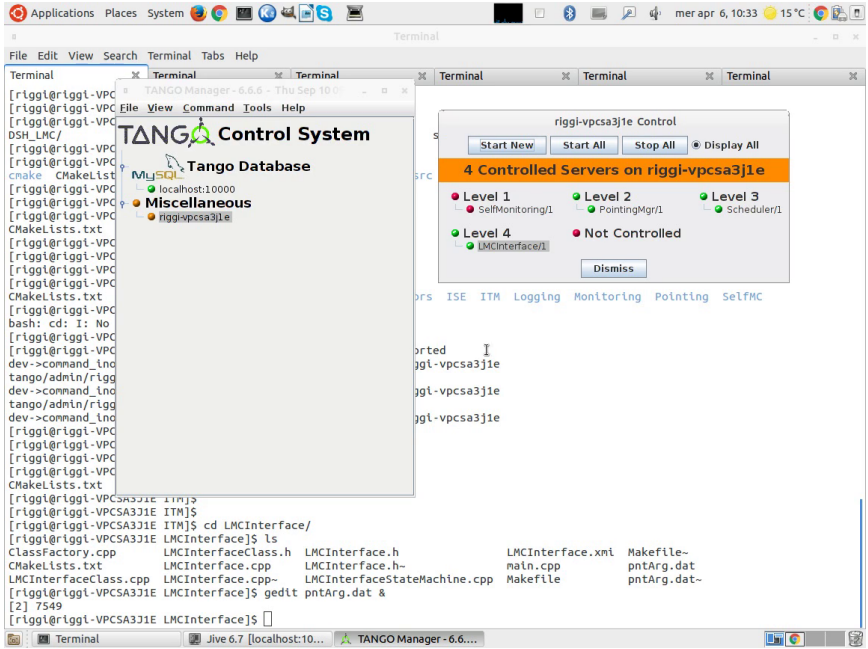

## DEMO: Schedule a task

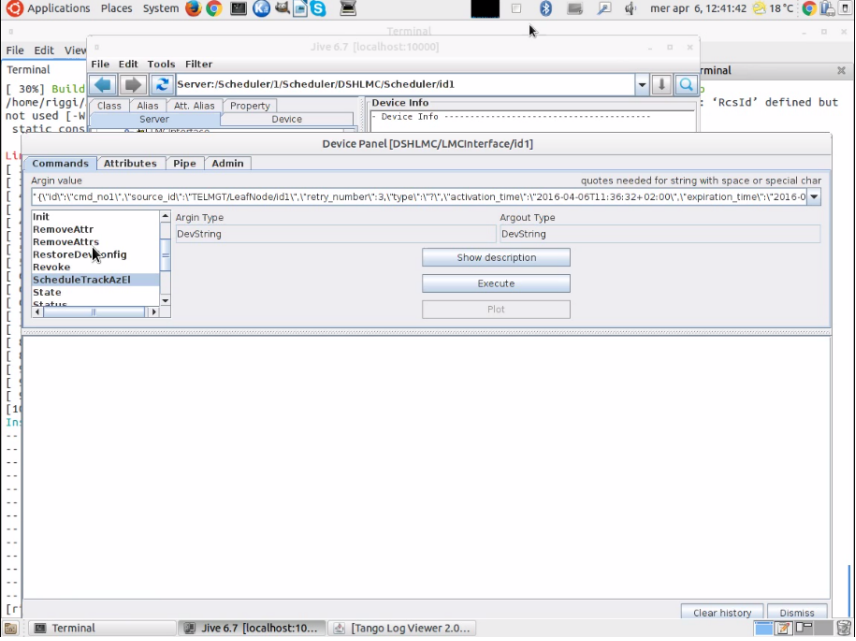

## DEMO: Revoke/Flush tasks

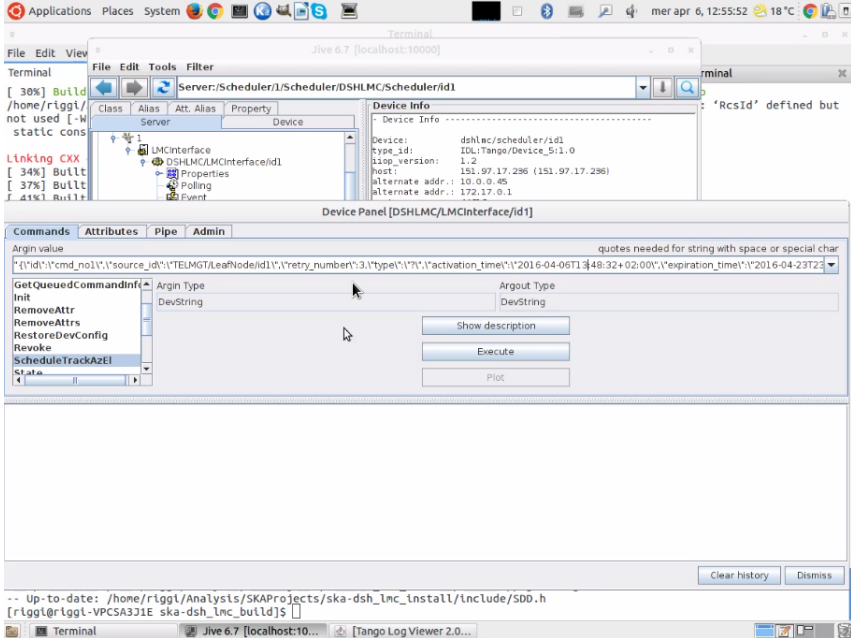

## DEMO: Execute task

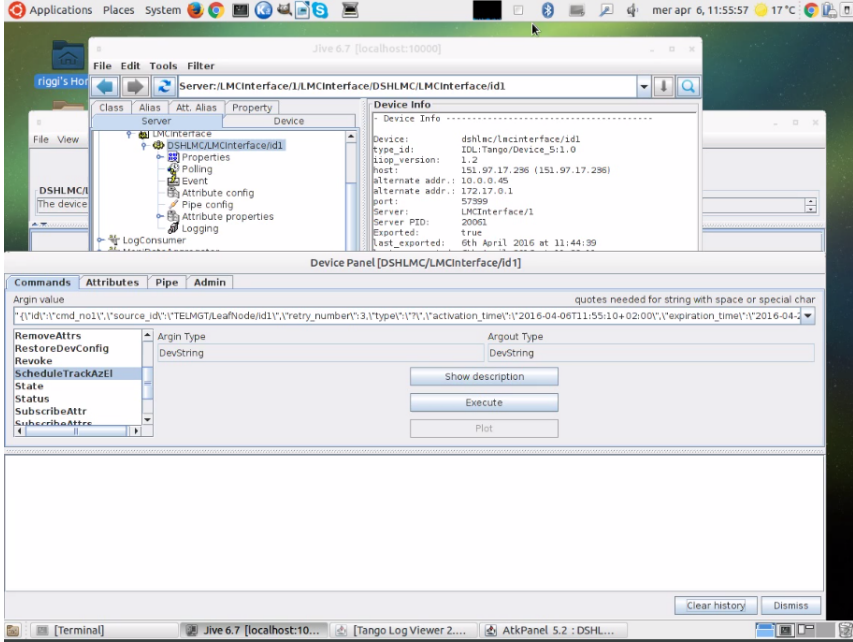